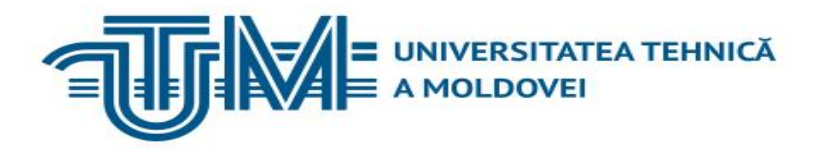

# **Mecanica Teoretică**

**Mecanica Analitică. Teoremele de bază**

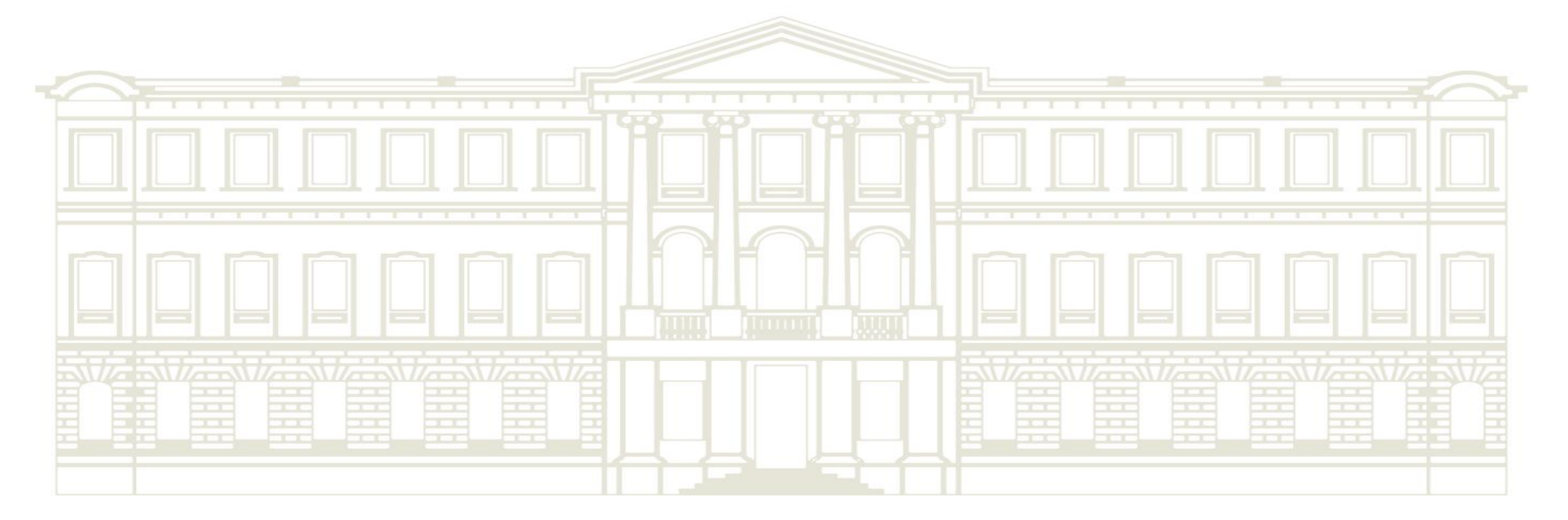

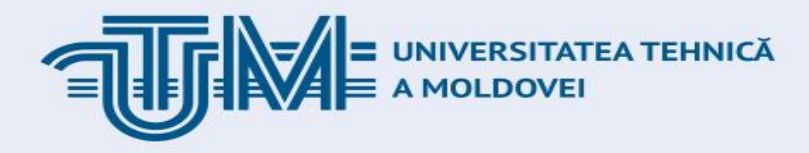

**Introducere**

- **Principiul D'Alembert și metoda cinetostaticii**
- **Principiul deplasărilor virtuale**
- **Principiul D'Alembert – Lagrange. Ecuațiile generale ale dinamicii. Coordonate generalizate**

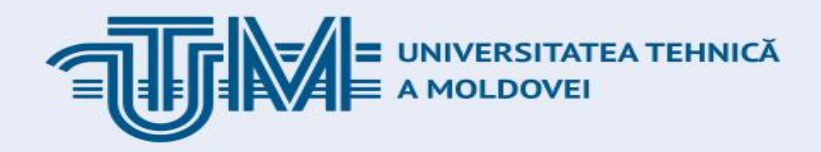

## **Principiul D'Alembert**

- Anterior, am analizat metodele de rezolvare a problemelor de dinamică, utilizând legile lui Newton.
- În Mecanica teoretică sunt elaborate și alte metode de rezolvare a problemelor de dinamică, la baza cărăra stau anumite presupuneri inițiale, numite *principiile mecanicii*
- *Principiul D'Alembert* (legat de *metoda cinetostaticii*) metodă de rezolvare a problemelor de dinamică, în care ecuațiile diferențiale ale mișcării sunt scrise în formă de ecuații de echilibru.

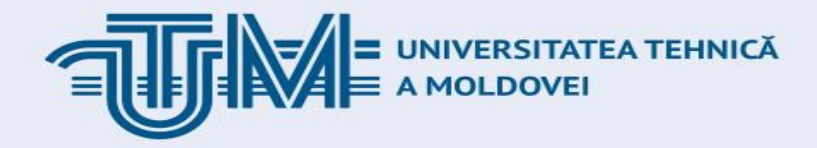

#### **Principiul D'Alembert pentru un punct material**

Fie un punct material de masă *m,* care realizează mișcare relativă în raport cu sistemul inerțial de coordonate *Oxyz* sub acțiunea forței active *F <sup>a</sup>* și a reacțiunii *R*.

- Forța de inerția este vectorul  $\vec{F}^{\mu} = -m\vec{a}$ ,
- Astfel, principiul D'Alembert se formulează astfel:

*Forțele active, reacțiunile și forțele de inerție ce acționează asupra unui punct material, formează o totalitate de forțe echilibrate*

$$
(\vec{F}^a, \vec{R}, \vec{F}^u) \sim 0.
$$

Ecuația de echilibru pentru acest sistem de forțe are forma

$$
\vec{F}^a + \vec{R} + \vec{F}^{\prime a} = 0.
$$

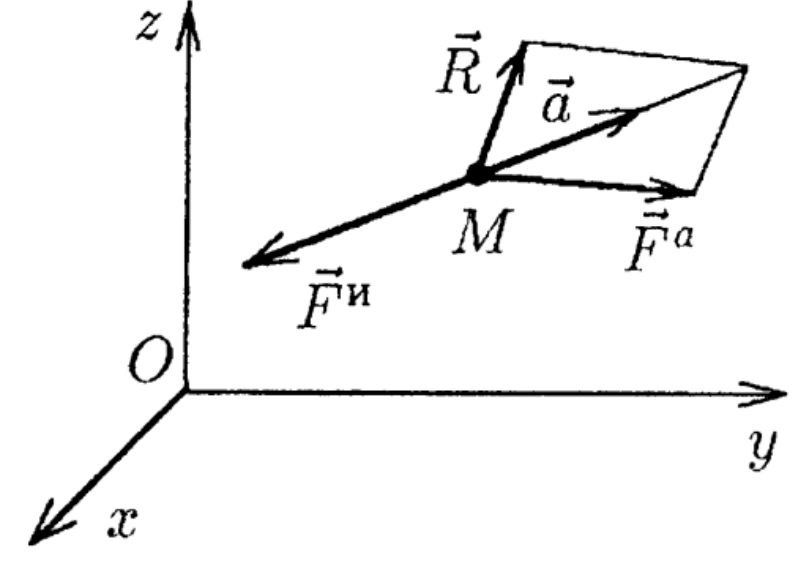

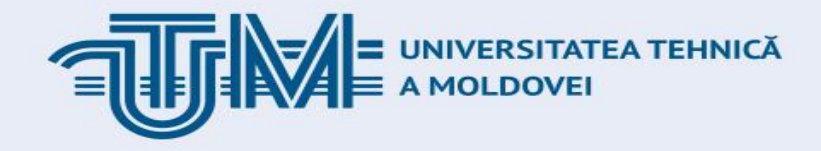

#### **Principiul D'Alembert pentru un punct material. Exemple**

**Exemplu**. Din punctul superior al unei cupole sferice absolut netedă de rază *R* alunecă un punct material *M* de masă *m*, fără viteză inițială. **Determinați punctul la care corpul se va desprinde de cupolă.**

**Rezolvare.** Punctul se va mișca pe meridianul *M0L*. Fie într-un moment oarecare de timp, raza *OM* formează cu verticala unghiul φ. Descompunem vectorul accelerației în compenentele tangețială și normală. Reprezentăm forța de inerție corespunzător acestor componente:  $M_0 \nabla^{\vec{F}_T^{\mu}}$   $\mathcal{A} \vec{N}$ 

$$
\vec{F}^u = \vec{F}_{\tau}^u + \vec{F}_{n}^u.
$$
  
\n
$$
m dv/dt \qquad mv^2/R
$$
  
\n
$$
m\vec{g} + \vec{N} + \vec{F}_{\tau}^u + \vec{F}_{n}^u = 0.
$$
  
\n
$$
\sum F_{\tau} = 0: \qquad mg \sin \varphi - m\frac{dv}{dt} = 0;
$$
  
\n
$$
\sum F_n = 0: \qquad mg \cos \varphi - N - \frac{mv^2}{R} = 0. \qquad N = mg \cos \varphi - \frac{mv^2}{R}.
$$

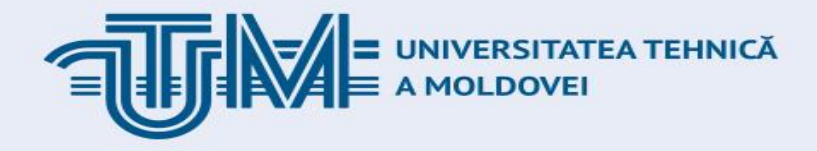

#### **Principiul D'Alembert pentru un punct material. Exemple**

$$
N = mg\cos\varphi - \frac{mv^2}{R}.
$$

$$
mg\sin\varphi - m\frac{dv}{dt} = 0;
$$

Pentru determinarea forței de reacțiune *N* avem nevoie de viteza *v*.

Pentru determinarea vitezei, vom utiliza prima ecuație *sau* putem apela la teorema variației energiei cinetice:

$$
T = mv2/2, \t T0 = mv02/2 = 0, \t A = mgR(1 - \cos \varphi)
$$
  

$$
\frac{mv2}{R} = 2mg(1 - \cos \varphi),
$$

Rezultă:

 $N = mg(3 \cos \varphi - 2).$ 

În momentul desprinderii de cupolă, reacțiunea *N* este egală cu zero.

$$
\varphi = \varphi_* = \arccos \frac{2}{3} = 48^{\circ} 10'.
$$

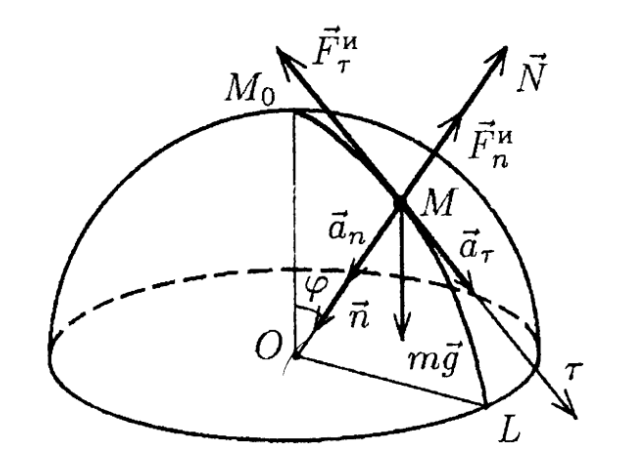

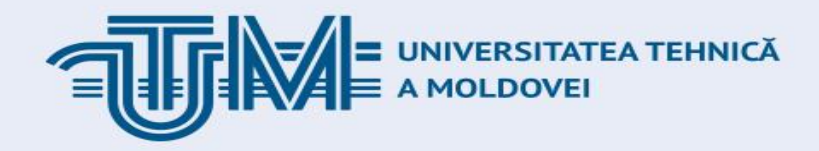

# **Principiul deplasărilor virtuale**

- Un sistem mecanic se poate afla în stare de echilibru sub acțiunea mai multor forțe.
- Starea de echilibru în raport cu un sistem de referință *Oxyz* dacă viteza și accelerația punctelor sistemului mecanic în raport cu acest sistem sunt egale simultan cu zero  $\vec{v}_k = 0$ ,  $\vec{a}_k = 0$  ( $k = 1, 2, ..., N$ ).
- Principiul deplasărilor virtuale reprezintă o regulă generală, care exprimă condiția necesară și suficientă pentru echilibrul unui sistem mecanic aleatoriu.

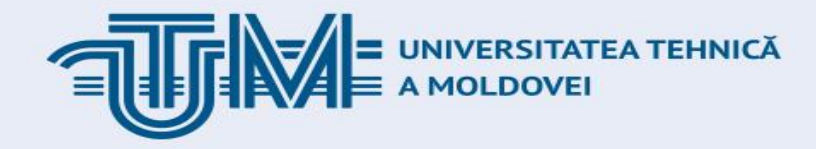

## **Deplasări virtuale**

Vom analiza un sitem mecanic legat.

Legăturile se manifestă prin faptul că, pe lângă forțele active, asupra sistemului mecanic mai acționează și forțe de legătură – reacțiunile.

**Totuși**, legăturile mai pot fi formulate și în alt mod: punctele materiale ale sistemului legat nu pot realiza orice deplasări în spațiu. Fiecare punct poate realiza doar o anumită deplasare, în concordanță cu tipul legăturii aplicate, adică fără distrugerea legăturii.

*Deplasări virtuale (sau deplasări posibile) ale sistemului material se numesc deplasările inifinit de mici ale punctelor materiale, permise într-un anumit moement de tip de către toate legăturile aplicate sistemului.*

**Exemplu.**

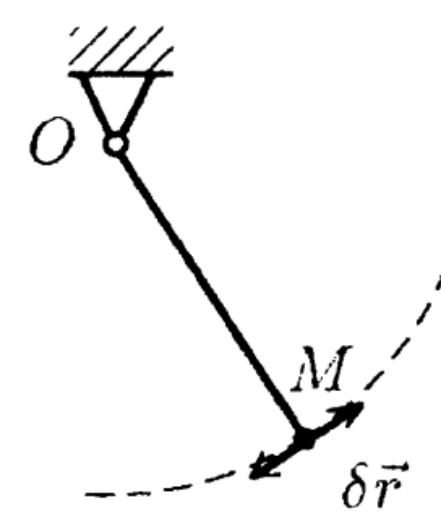

Deplasarea posibilă a punctului *M este vectorul inifinit de mic dr, perpendicular pe bară.*

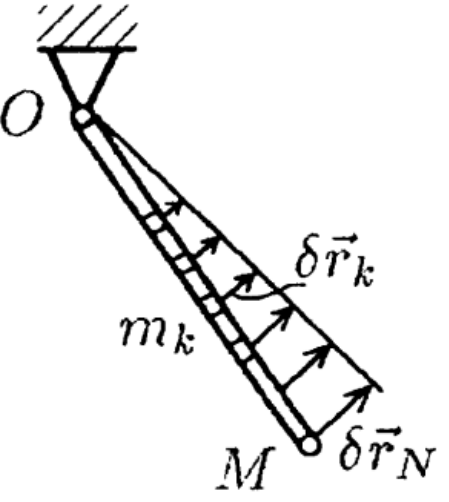

Pentru bara materială *OM deplasarea posibilă este alcătuită din multitudinea de vectori*  $\delta \vec{r}_k$  ( $k = 1, 2, ..., N$ )

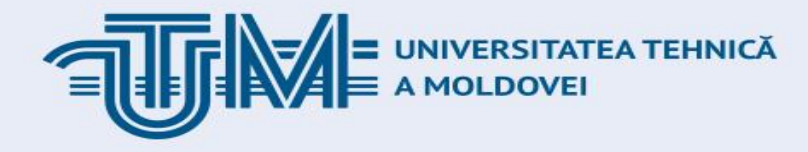

## **Deplasări virtuale. Exemple**

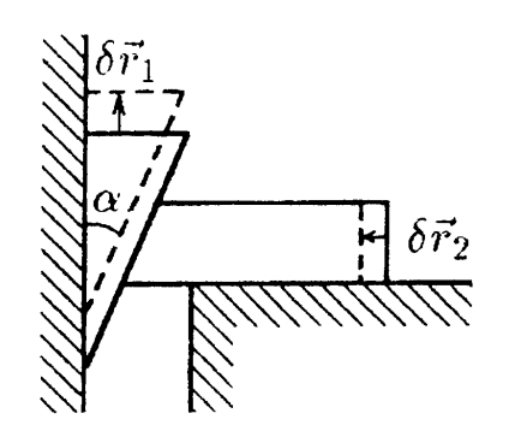

Deplasarea virtuală a sistemului mecanic reprezentat în desen este alcătuită din vectorii infinit de mici  $\delta \vec{r}_1$ ,  $\delta \vec{r}_2$ , care sunt legați prin relația  $\delta r_2 = \delta r_1 \text{tg } \alpha$ 

**Deplasările virtuale nu sunt echivalente cu deplasările reale!!!**

O deplasare infinit de mică a sistemului se descrie prin ecuațiile diferențiale  $d\vec{r}_1 = \vec{v}_1 dt$ ,  $d\vec{r}_2 = \vec{v}_2 dt$ , ...,  $d\vec{r}_N = \vec{v}_N dt$ 

Deplasarea virtuală se determină pentru un **timp fixat**. Acest tip de deplasarea este doar *imaginar*, și în realitate sistemul nu se deplasează! Pentru a accentua acest principiu, în loc de diferențiala totală se utilizează notația  $\delta$ :  $\delta \vec{r}_1$ ,  $\delta \vec{r}_2$ ,...,  $\delta \vec{r}_N$ .

<mark>≡ UNIVERSITATEA TEHNICĂ</mark><br>Ξ A MOLDOVEI

### **Deplasări virtuale. Exemple**

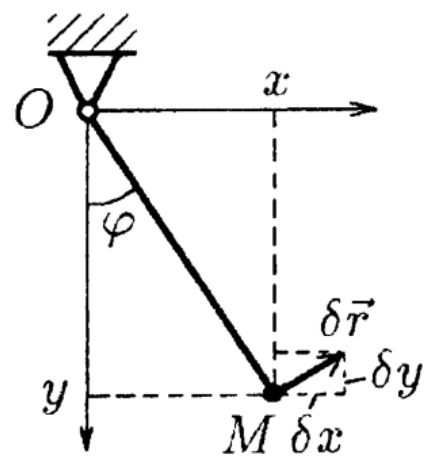

**Pendulul matematic.** Deplasarea virtuală este variația infinit de mică a vectorului  $\delta \vec{r}$ Care poate fi reprezentat prin proiecții  $\delta x$ ,  $\delta y$ 

Dacă alegem în calitate de variabilă independentă  $\delta x$  atunci variația  $\delta y$  va fi determinată de legătură<br>  $\delta y = -\delta x$ t $g \varphi = -x \delta x/y$ 

Dependența dintre variația coordonatei, în cazul deplasărilor virtuale, poate fi determinată cu ajutorul **ecuației legăturii. De exemplu**, legătura aplicată puncutului material *M* constă în faptul că acesta este nevoit să se găsească permanent pe o circumferință de rază *OM = l.* Altfel spus, punctul *M este supus unei legături descrisă prin ecuația:*

Dacă vom diferenția ambele părți ale acestei ecuații, se obține *condiția aplicată de legătură asupra variației coordonatelor:*

$$
x\,\delta x+y\,\delta y=0.
$$

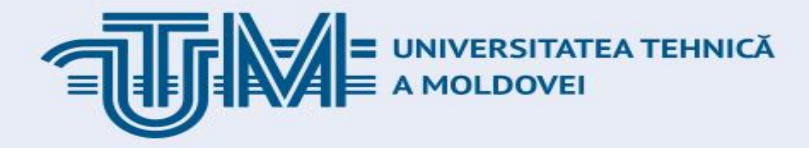

### **Deplasări virtuale. Exemple**

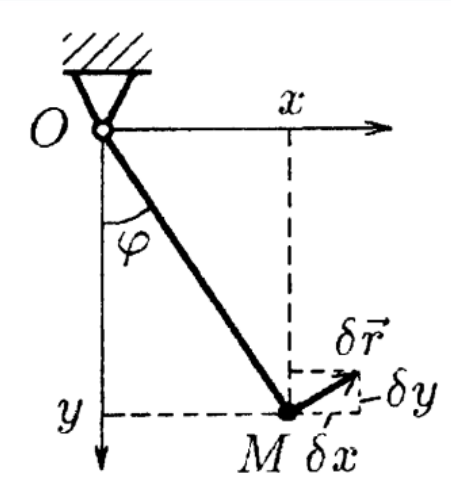

$$
x\,\delta x+y\,\delta y=0.
$$

Alegem o coordonată fixată, și exprimăm variația celeilalte. Uneori, variația coordonatei poate fi exprimată prin variabile intermediare (parametri). De exemplu, pentru pendulul matematic, poate fi utilizat ca parametru unghiul de abatere,

$$
x = \ell \sin \varphi
$$
;  $y = \ell \cos \varphi$ .  $\delta x = \ell \cos \varphi \delta \varphi$ ;  $\delta y = -\ell \sin \varphi \delta \varphi$ .

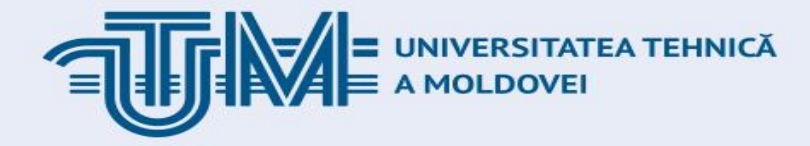

### **Legături. Clasificare**

 $x^2 + y^2 = \ell^2$ Ecuația legăturii pentru pendului matematic *M* de lungime *l*

 $x^2+y^2\leqslant\ell^2$ *Dacă în loc de o bară rigidă vom considera pendului matematic cu fir*

*Dacă pendulul are poasibilitatea de oscilație în spațiu, atunci* 

$$
x^2 + y^2 + z^2 = \ell^2 \qquad x^2 + y^2 + z^2 \leqslant \ell^2
$$

**Fie că lungimea firului variază în timp conform legii**  $OM = \ell(t)$ . Atunci în ecuația legăturii vom mai avea un parametru – *timpul.* 

*De exemplu, dacă firul este tras într-un inel* O *cu viteza V constantă, iar în momentul de timp t = 0 are lungimea l<sup>0</sup> , atunci ecuația legăturii ia forma:*

$$
x^2 + y^2 + z^2 \leq (\ell_0 - Vt)^2.
$$

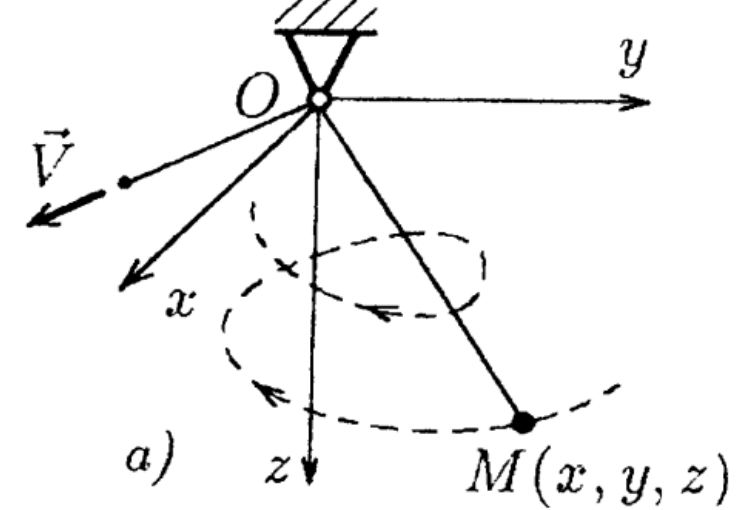

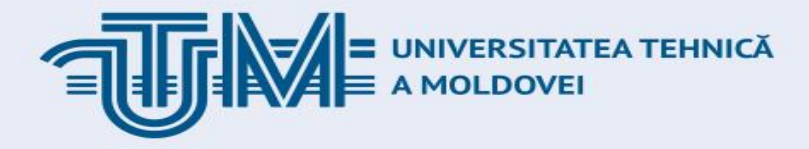

## **Legături. Clasificare**

**În caz general**, în ecuația legăturii pot intra coordonatele tuturor punctelor materiale ale sistemului și timpul.

$$
f_j(x_1,y_1,z_1;x_2,y_2,z_2;\ldots;x_N,y_N,z_N,t)\geqslant 0.
$$

*Indicile j* semnifică faptul că asupra sistemului mecanic poate fi aplicată nu doar una, ci mai multe legături *j* (*j* = 1, 2, ..., *s*)

*În dependență de ecuația legăturii, acestea se clasifică în stabile și instablile, staționare și nestaționare*. *Legătura se numește stabilă și bilaterală dacă funcția ei este egală cu zero!*.

**De exemplu** două puncte materiale legate printr-o bară rigidă. Ecuația legăturii constă din lungimea *l = const* și se exprimă prin ecuația

$$
(x_1-x_2)^2+(y_1-y_2)^2+(z_1-z_2)^2=\ell^2.
$$

**Dacă ecuația legăturii are forma unei inegalități, atunci numim legătura Nestaționară sau unilaterală**

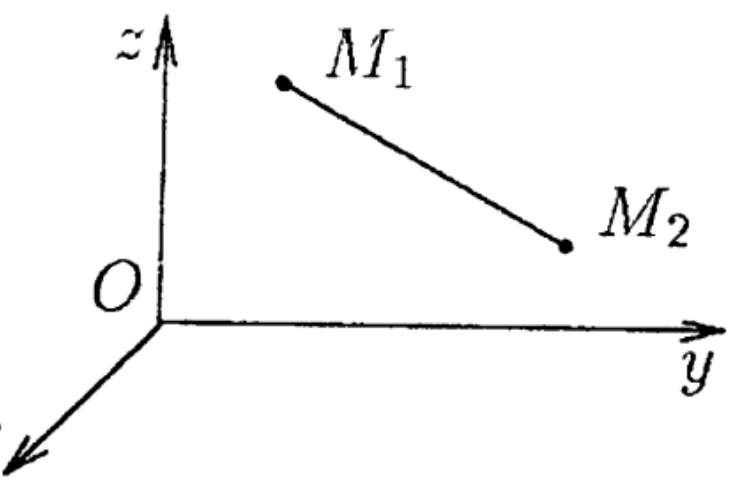

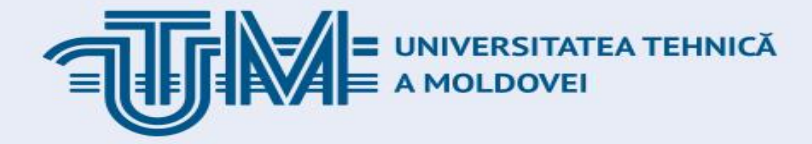

## **Legături ideale. Lucrul virtual**

**Lucrul virtual.** Fie un moment de timp *t*. Fie  $\vec{r}_1$ ,  $\vec{r}_2$ ,...,  $\vec{r}_N$  - razele vectoare ale punctelor sistemului mecanic în acest moment de timp, și  $\vec{F}_1$ ,  $\vec{F}_2$ , ...,  $\vec{F}_N$  - forțele care acționează asupra acestor puncte. Vom imprima sistemului o deplasare virtuală  $\delta \vec{r}_1$ ,  $\delta \vec{r}_2$ , ...,  $\delta \vec{r}_N$ . Atunci forțele aplicate vor efectua lucrul elementar  $\delta A = \sum_{k=1}^N \vec{F}_k \cdot \delta \vec{r}_k = \vec{F}_1 \cdot \delta \vec{r}_1 + \vec{F}_2 \cdot \delta \vec{r}_2 + \ldots + \vec{F}_N \cdot \delta \vec{r}_N.$ 

*Suma lucrului elementar, realizat de forțele aplicate sistemului la deplasarea virtuală a punctelor acestuia se numește Lucrul virtual.*

Lucrul virtual poate fi calculat și pentru forțele de reacțiune separat:

$$
\delta A^R = \sum_{k=1}^N \vec{R}_k \cdot \delta \vec{r}_k.
$$

*Legătura se numește ideală, dacă lucrul virtual al forțelor de reacțiune este zero. În caz contrar – neideală.*

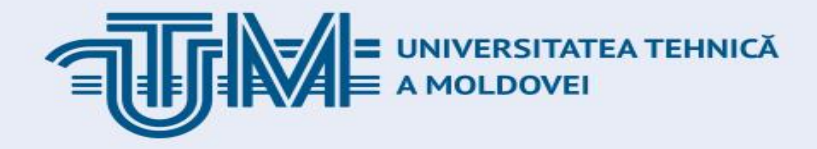

## **Principiul delpasărilor virtuale**

#### **Exemplu.**

Determinați forța **P**, care va reține prismele absolut netede de masă *m<sup>1</sup> și m<sup>2</sup>* în echilibru.

 $\delta s_1$ ,  $\delta s_2$  ( $\delta s_2 = \delta s_1$ tg  $\alpha$ )

$$
\delta A^a = \delta A(m_1 \vec{g}) + \delta A(m_2 \vec{g}) + \delta A(\vec{P}) = m_1 g \, \delta s_1 - P \, \delta s_2.
$$

 $(m_1g-Ptg\alpha)\delta s_1=0.$ 

Întrucât deplasarea virtuală este diferită de zero:  $\delta s_1 \neq 0$ 

 $m_1g-Ptg\alpha=0.$ 

 $P = m_1 gctg \alpha$ .

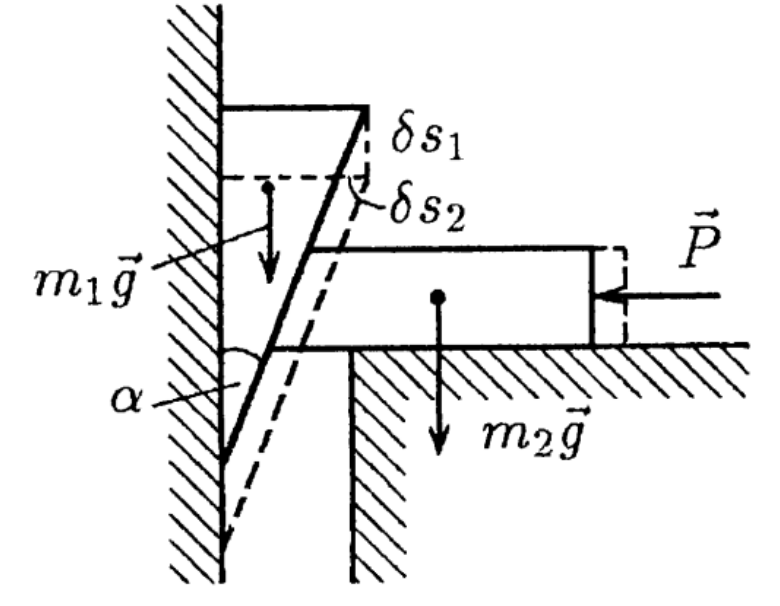

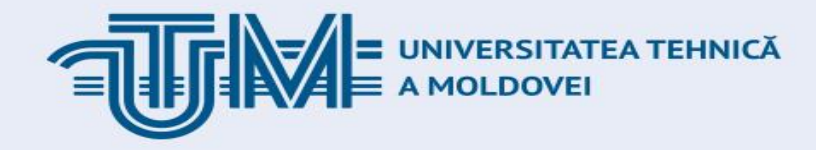

## **Principiul delpasărilor virtuale**

#### **Exemplu.**

Bara omogenă *AB* de lungime *l* și greutate *P* este acționată de cuplul de forțe cu momentul *M* . Determinați reacțiunea barei

*BD* pentru care bara se află în echilibru.

$$
\delta s_C = |\delta \vec{r}_C| = \frac{1}{2} \ell \delta \varphi; \quad \delta s_B = |\delta \vec{r}_B| = \ell \delta \varphi.
$$
  

$$
\delta A^a = -M \delta \varphi - \frac{1}{2} P \ell \delta \varphi + S \ell \delta \varphi \cos(90^\circ - \alpha) =
$$
  

$$
= (-M - \frac{1}{2} P \ell + S \ell \sin \alpha) \delta \varphi = 0.
$$

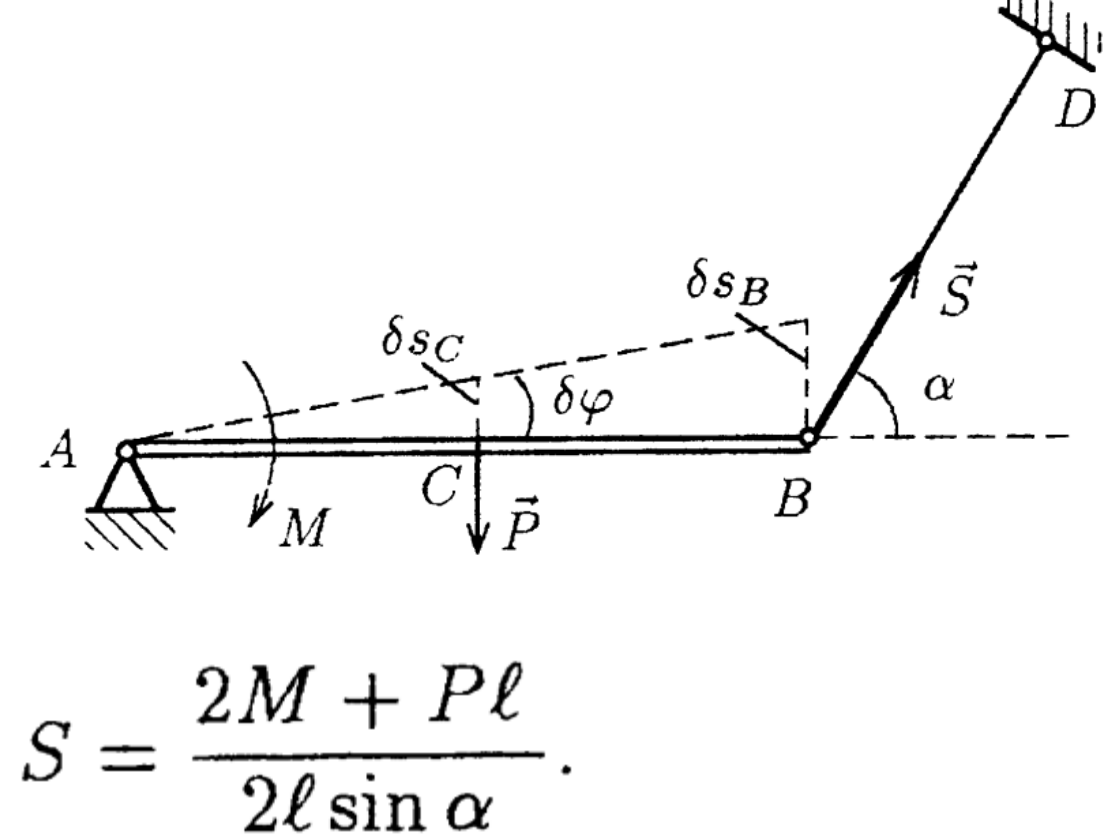

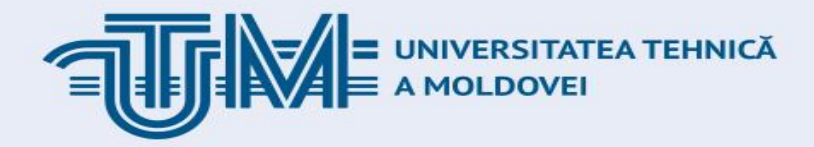

# **Principiul D'Alembert - Lagrange**

**Principiul D'Alembert, în combinație cu principiul deplasărilor virtuale au dus la apariția în mecanică a unui principiu nou: Principiul D'Alembert – Lagrange.**

*Pentru orice mișcare a sistemului mecanic, supus legăturilor ideale, lucrul virtual sumar al forțelor active și forțelor de* 

*inerție este egal cu zero!*

**Formularea matematică:** 

 $\delta A^a + \delta A^{\mu} = 0.$ 

$$
\sum_{k=1}^N \vec{F}_k^a \cdot \delta \vec{r}_k + \sum_{k=1}^N \vec{F}_k^u \cdot \delta \vec{r}_k = 0.
$$

UNIVERSITATEA TEHNICĂ<br>A MOLDOVEI

#### **Principiul D'Alembert – Lagrange. Exemple**

**Exemplu.** Aplicând principiul D'Alembert – Lagrange, determinați accelerația pismei 1, dacă forța P, care susține sistemul în stare de echilibru, este înlăturată.

#### **Rezolvare.**

Vom indica pe desen accelerațiile, forțele active și forțele de inerție

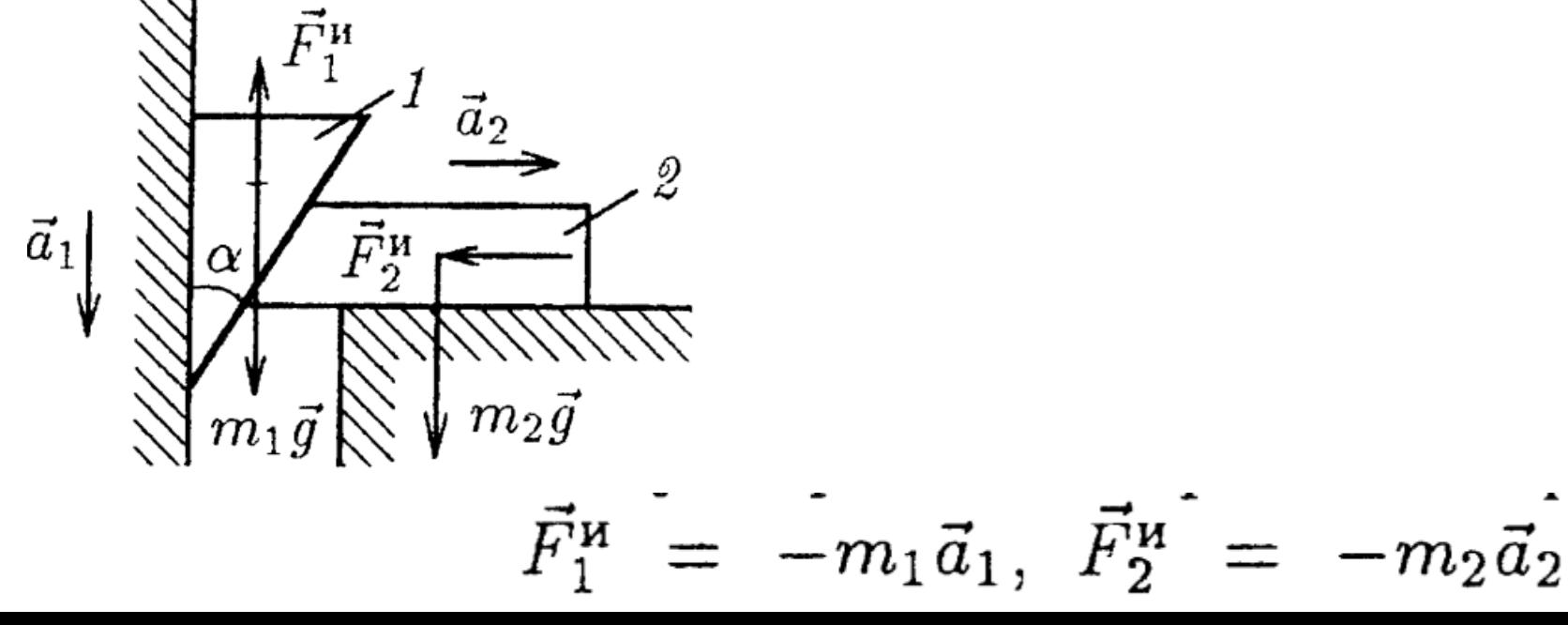

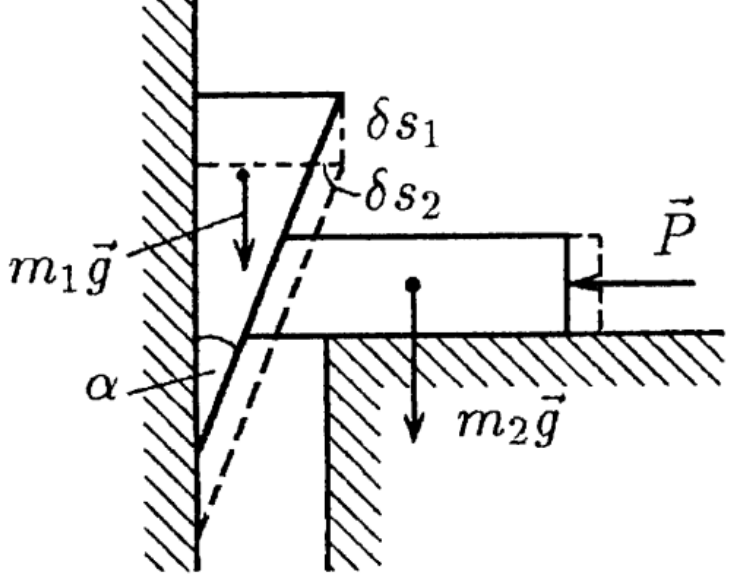

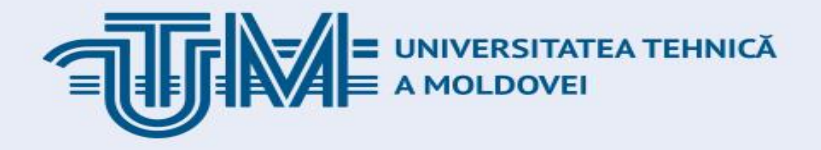

Modulul forțelor de inerție  $F_1^{\mathbf{u}} = m_1 a_1$ ;  $F_2^{\mathbf{u}} = m_2 a_1$ tg  $\alpha$ .

Vom aplica sistemului o deplasare virtuală posibilă – deplasarea prismei 1 în jos cu  $\delta s_1$ și deplasarea prismei 2 înspre dreapta cu  $\delta s_2 = \delta s_1$ tg $\alpha$ . **Aplicând principiul D'Alembert – Lagrange:**

$$
m_1 g \, \delta s_1 - F_1^{\mathfrak{u}} \delta s_1 - F_2^{\mathfrak{u}} \delta s_2 = 0.
$$
  
Substituim forțele de inerție și obținem 
$$
m_1 g - m_1 a_1 - m_2 a_1 \text{tg}^2 \alpha = 0.
$$

Din această ecuație extragem accelerația prismei 1

$$
a_1=\frac{m_1g}{m_1+m_2\mathrm{tg}^2\alpha},
$$

 $a_2 = a_1 \text{tg} \ \alpha = \frac{m_1 g \text{tg} \ \alpha}{m_1 + m_2 \text{tg}^2 \alpha}.$ 

Respectiv, accelerația prismei 2

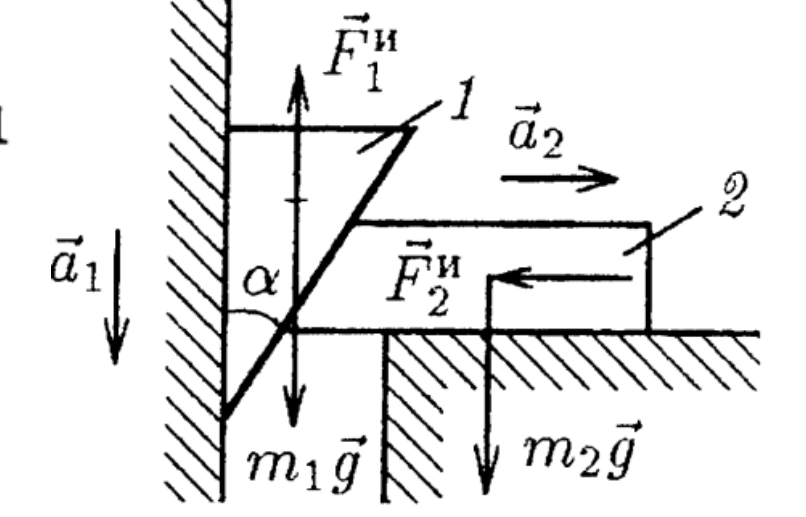

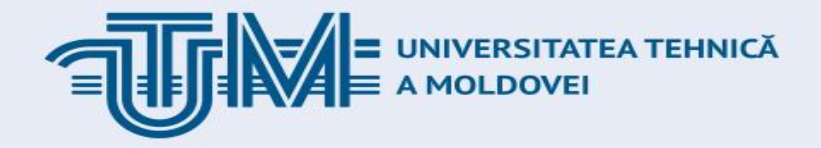

**Exemplu.** Greutatea de masă *m<sup>2</sup>* este ridicată în sus cu ajutorul unui fir înfășurat pe un tambur de rază R. Asupra tamburului este aplicat moementul *M. Determinați ecuația de mișcare a greutății, dacă în momentul inițial de timp aceasta se afla în repaus.* Momentul cuplului de forțe are forma  $M = M_0 + \alpha t$  ( $\alpha$  = const)  $M_0 = m_2 q R$ 

#### **Rezolvare.**

Vom determina accelerația greutății prin aplicarea principiului D'Alembert – Lagrange asupra întregului sistem mecanic. Forțele active sunt: momentul cuplului și forțele de greutate *m1g, m2g.* La acest sistem vom adăuga forța de inerție aplicată greutății  $F_1^{\mu} = m_1 a$ . La ecuația momentelor vom adăuga momentul de inerție a  $M_O^{\mu} = J_O \varepsilon = \frac{m_1 R^2}{2} \frac{a}{R} = \frac{1}{2} m_1 a R.$ tamburului

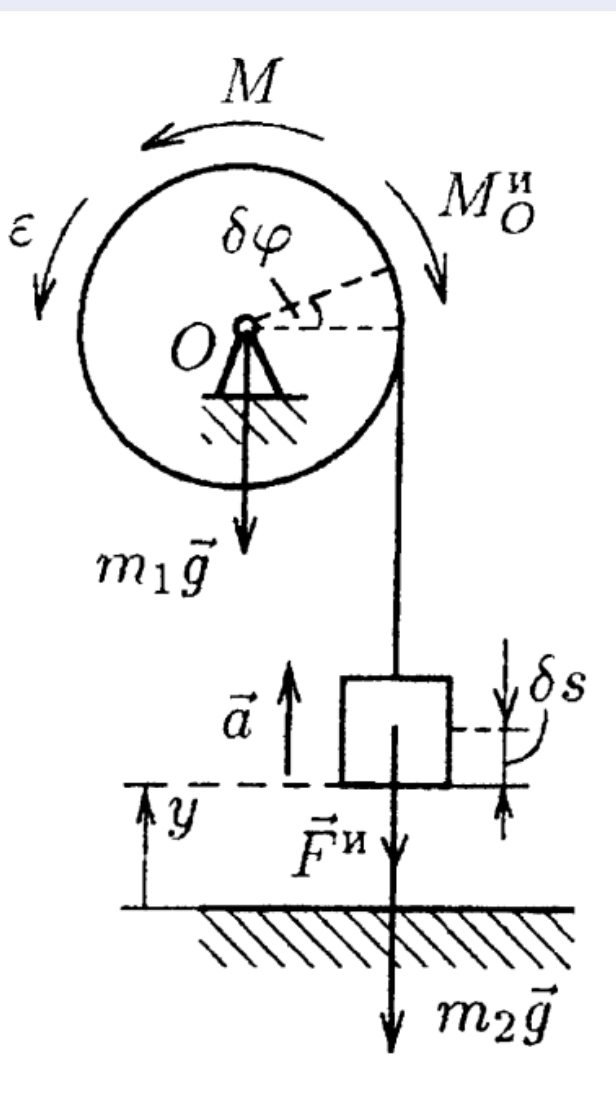

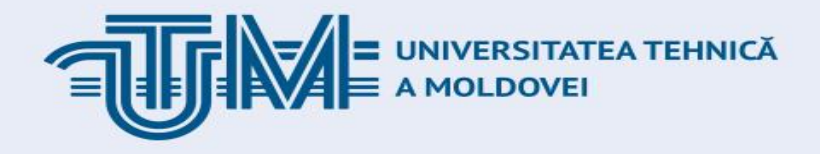

#### **Rezolvare.**

Forța  $F_1^{\mu} = m_1 a$  este orientată în sens opus accelerației *a*, iar momentul de inerție  $M_O^{\mu}$ în sens opus accelerației tamburului  $\varepsilon = a/R$ . Să imprimăm sistemului o deplasare virtuală  $\delta\varphi$ ...

Lucrul virtual al forțelor active și de inerție:

 $M \,\delta\varphi - M_O^{\mu} \,\delta\varphi - m_2 q \,\delta s - F_2^{\mu} \,\delta s = 0.$ 

Substituind expresiile pentru  $M$ ,  $M_O^{\mu}$ ,  $F_2^{\mu}$  și ținând cont că  $\delta s = R \delta \varphi$ ,  $M_0 = m_2 g R$ , se obține:

$$
\alpha t - \frac{1}{2}m_1 Ra - m_2 Ra = 0.
$$

De unde, accelerația greutății

$$
a=\frac{2\alpha t}{R(m_1+2m_2)}.
$$

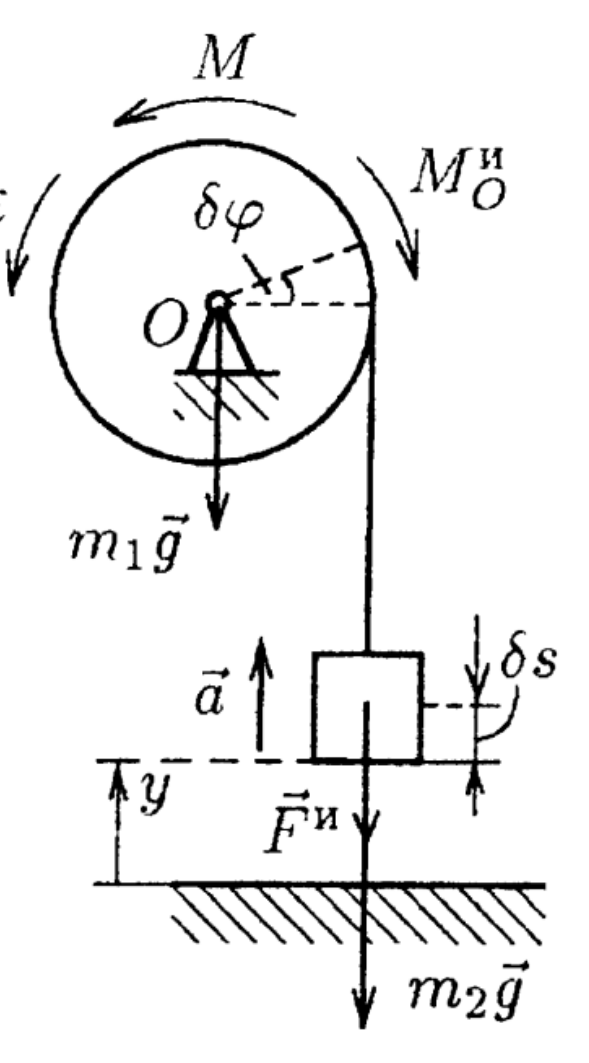

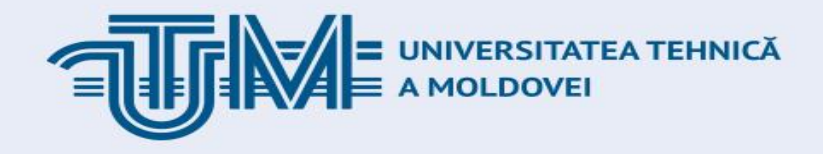

#### **Rezolvare.**

Fie *y* – coordonata greutății, măsurată în raport cu poziția inițială (*t = 0*). Atunci, pentru ecuația de mișcare a greutății se obține

$$
\ddot{y} = \frac{2\alpha t}{R(m_1 + 2m_2)}.
$$

Dacă integrăm cu condițiile inițiale  $(t = 0, y(0) = \dot{y}(0) = 0)$ Se obține

$$
y=\frac{\alpha t^3}{3R(m_1+2m_2)}.
$$

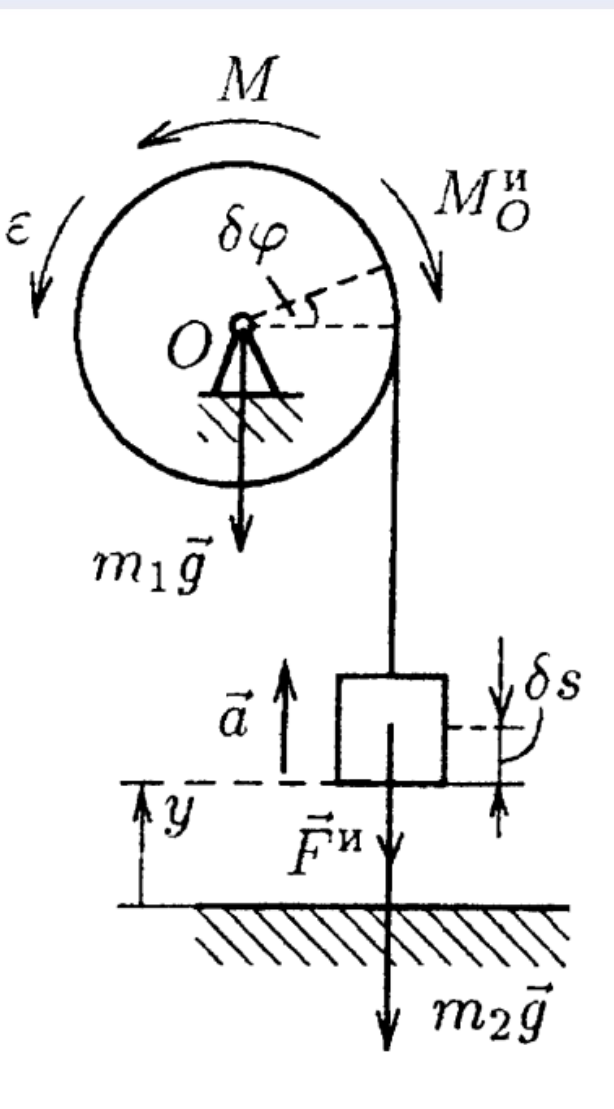

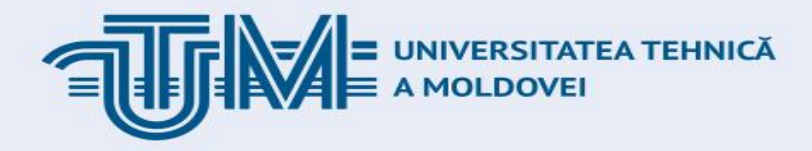

### **Bibliografie**

- 1. Butenin N. V. I. L. Lunţ, D. R. Merkin Curs de mecanică teoretică. Vol. 1, 2. Chişinău 1993.
- 2. Caraganciu V. M. Colpajiu, M. Ţopa Mecanica teoretică. Chişinău 1994
- 3. I. V. Meşcerskii. Culegere de probleme la MT, Chişinău, 1991.
- 4. Caraganciu V. MT, Compendiu şi probleme, 2008
- 5. С. М. Тарг Краткий курс теоретической механики. Наука, Москва, 1967
- 6. V. Szolga. Mecanica teoretică. Vol. 1. Statica, Divers-press, Bucureşti, 1994